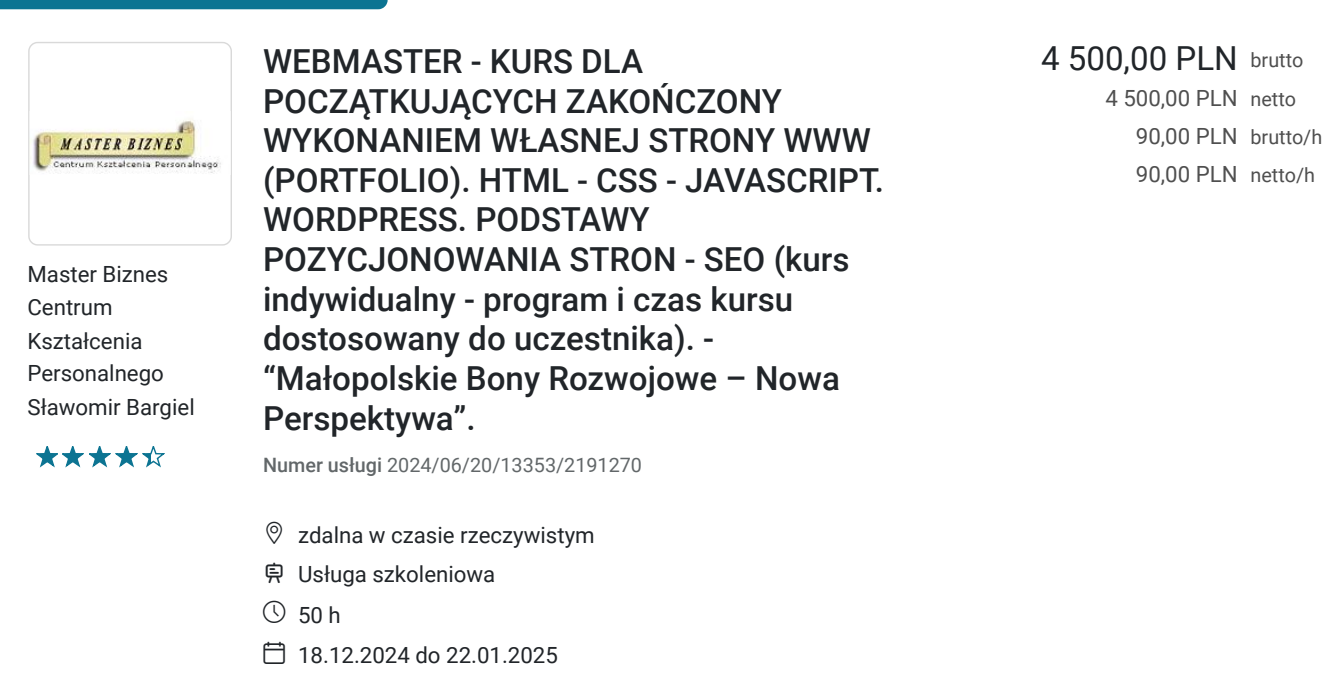

## Informacje podstawowe

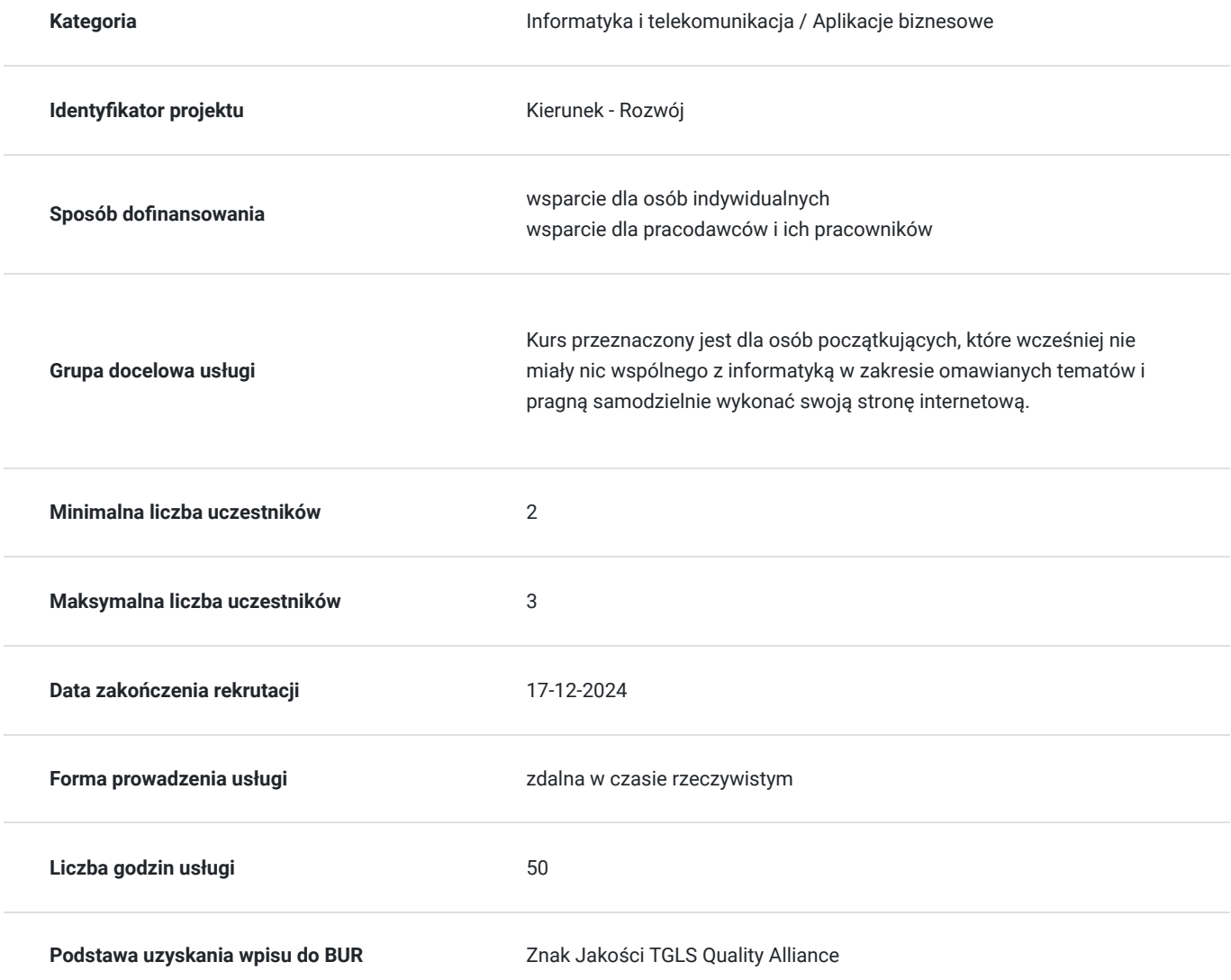

# Cel

## **Cel edukacyjny**

Po odbytym kursie uczestnik/czka będzie umiał/a samodzielnie wykonać stronę internetową opartą o CMS Wordpress; zainstalować ją na serwerze oraz dokonać niezbędnych ustawień i modyfikacji, aby dostosować tego CMS`a do własnych potrzeb. Będzie znał/a podstawy języka HTML oraz CSS; będzie znał/a także kilka najbardziej popularnych zastosowań języka Javascript opartego o bibliotekę JQuery. Uczestnik/czka pozna także podstawy pozycjonowania stron internetowych (SEO).

## **Efekty uczenia się oraz kryteria weryfikacji ich osiągnięcia i Metody walidacji**

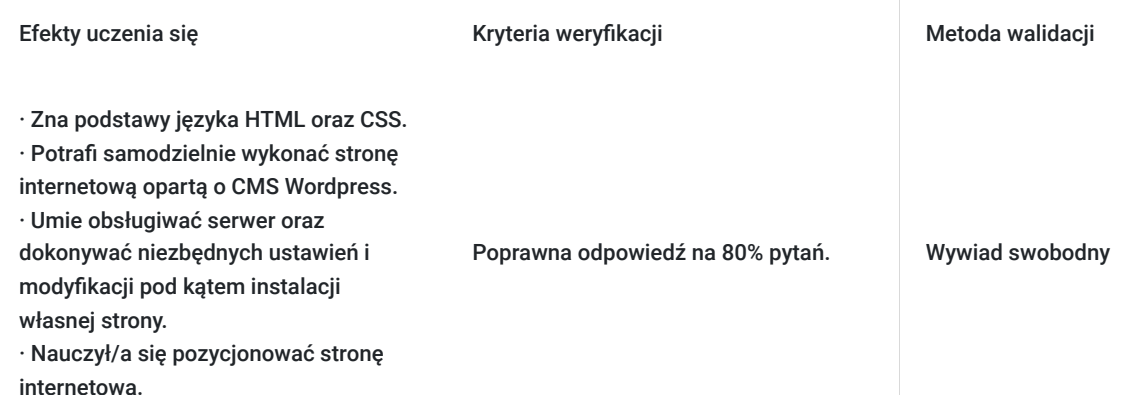

# Kwalifikacje

## **Kompetencje**

Usługa prowadzi do nabycia kompetencji.

### **Warunki uznania kompetencji**

### Pytanie 1. Czy dokument potwierdzający uzyskanie kompetencji zawiera opis efektów uczenia się?

- Zna podstawy języka HTML oraz CSS.
- Potrafi samodzielnie wykonać stronę internetową opartą o CMS Wordpress.
- Umie obsługiwać serwer oraz dokonywać niezbędnych ustawień i modyfikacji pod kątem instalacji własnej strony.
- Nauczył/a się pozycjonować stronę internetowa.

### Pytanie 2. Czy dokument potwierdza, że walidacja została przeprowadzona w oparciu o zdefiniowane w efektach uczenia się kryteria ich weryfikacji?

Weryfikacja efektów uczenia zostanie przeprowadzona na podstawie odpowiedzi ustnych dotyczących poszczególnych zagadnień kursu w aspekcie efektów uczenia.

### Pytanie 3. Czy dokument potwierdza zastosowanie rozwiązań zapewniających rozdzielenie procesów kształcenia i szkolenia od walidacji?

Walidacja jest oddzielnym spotkaniem, na którym uczestnik/czka odpowiada na pytania.

# Program

**Dokładny harmonogram (następna zakładka) szkolenia będzie dostosowany do preferencji uczestnika.**

Usługa liczona w godzinach lekcyjnych (45 min.).

### **1. PODSTAWY KODU HTML - HYPER TEXT MARKUP LANGUAGE.**

- 1.1. Podstawowe pojecie. Czym jest HTML ?
- 1.2. Struktura dokumentu HTML.
- 1.3. Margin, border, padding, position określanie położenia elementów na stronie.
- 1.4. Kotwice i odnośniki.
- 1.5. Najpopularniejsze komendy.

### **2. JĘZYK CSS - CASCADING STYLE SHEETS.**

- 2.1. CSS podstawowe pojęcia.
- 2.2. Dziedziczenie wartości ("rodzic", "dziecko")
- 2.3. CSS w kodzie HTML. Styl lokalny (line) oraz wewnętrzne arkusze stylów.
- 2.4. Zewnętrzne arkusze stylów. Instalacja (podłączenie) pliku CSS.
- 2.5. Klasy i pseudo klasy w CSS.
- 2.6. Kolory w CSS (kolory w notacji heksadecymalnej, kolory RGB)
- 2.7. Użycie narzędzia Firebug w przeglądarce firefox.
- 2.8. Animacje w CSS.
- 2.9. Wybrane komendy styli CSS.
- 2.10. Modyfikacje własnego szablonu strony www w oparciu o CSS.

### **3. JĘZYK JAVASCRIPT - BIBLIOTEKA JQUERY.**

- 3.1. Biblioteka JQuery pojęcia podstawowe.
- 3.2. Podpięcie biblioteki JQuery i pliku ze skryptem.
- 3.3. Najpopularniejsze zastosowania biblioteki JQuery na stronie (elementy dynamiczne).

### **4. HOSTING.**

- 4.1. Podstawowe pojęcia. Jaki hosting wybrać ?
- 4.2. Zakładanie konta hostingowego. Tworzenie katalogów.
- 4.3. Omówienie przykładowego menu hosta.
- 4.4. Co to jest domena i subdomena ?
- 4.5. Wybór domeny i jej przekierowanie.
- 4.6. Co to jest protokół http ?
- 4.7. Połączenie szyfrowane protokół https.
- 4.8. Łączenie się z hostem poprzez protokół FTP.
- 4.9. Założenie bazy MySql.
- **5. GRAFIKA KOMPUTEROWA.**
- 5.1. Grafika komputerowa podstawowe pojęcia.
- 5.2. Grafika rastrowa i wektorowa.
- 5.3. Podstawowe formaty graficzne grafiki rastrowej.
- 5.4. Stworzenie własnego logo przy użyciu darmowych programów.
- 5.5. Obróbka graficzna zdjęć.
- 5.6. Wstawianie grafiki na stronę.
- 5.7. Pokazy slajdów slider`y

#### **6. WORDPRESS - CONTENT MANAGEMENT SYSTEM (CMS).**

- 6.1.Instalacja "czystego" Wordpressa i podpięcie bazy MySql.
- 6.2. Podstawowe ustawienia.
- 6.3. Co to jest motyw oraz jego konfiguracja ?
- 6.4. Dodawanie podstron.
- 6.5. Instalacja niezbędnych wtyczek.
- 6.6. Praca z edytorem tekstu.
- 6.7. Grafika w Wordpress.
- 6.8 Elementor narzędzie usprawniające pracę z Wordpressem.
- 6.9 Konfiguracja menu.
- 6.10 Aktualizacje Wordpress`a i wtyczek.
- 6.11 Wykonanie pełnego backup`u strony.
- 6.12 Naprawa błędów na stronie.

#### **7. POZYCJONOWANIE STRONY - "NATURALNE" WYNIKI WYSZUKIWANIA (SEO - SEARCH ENGINE OPTIMIZATION).**

- 7.1. SEO pojęcia podstawowe.
- 7.2. Ustalenie meta tagów oraz nagłówków.
- 7.3. Wybranie słów kluczowych.
- 7.4. Omówienie czynników mających wpływ na pozycję strony w wynikach wyszukiwania.
- 7.5. Optymalizacja strony pod SEO.
- 7.6. Linkowanie wewnętrzne i zewnętrzne.
- 7.7. Co to jest Sitemapa ? Wykonanie Sitemapy.
- 7.8. Zaindeksowanie strony do wyszukiwarki Google.

## Harmonogram

Liczba przedmiotów/zajęć: 0

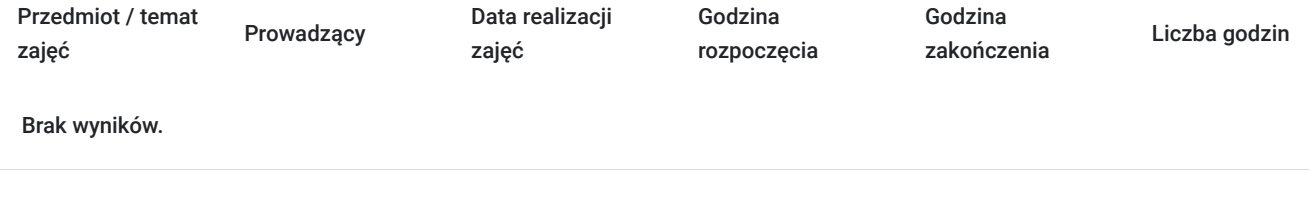

# Cennik

## **Cennik**

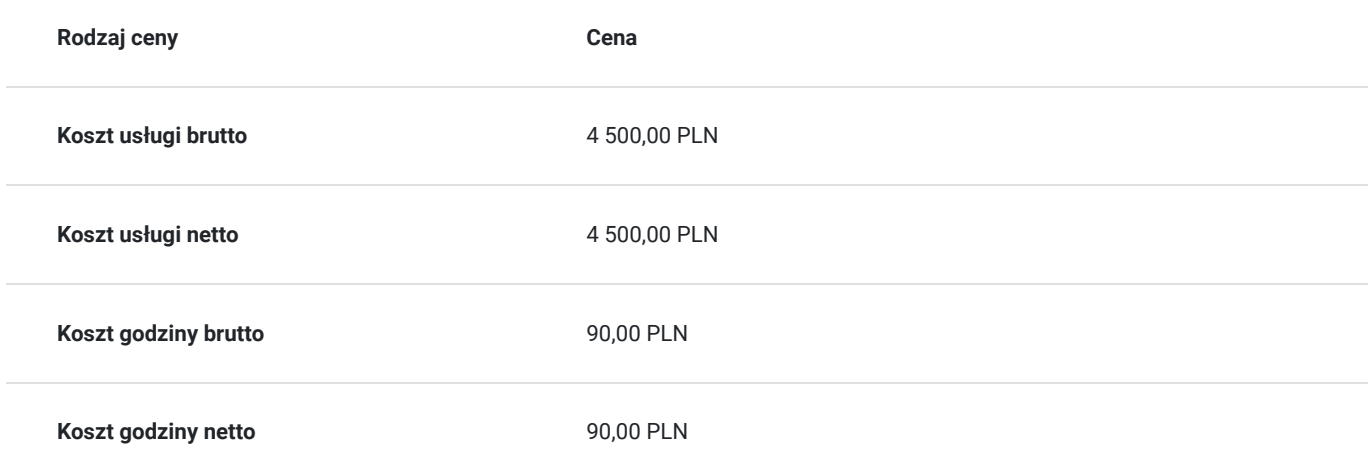

# Prowadzący

Liczba prowadzących: 1

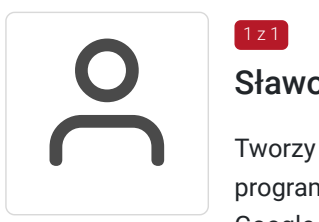

## Sławomir Bargiel

Tworzy stron internetowe w oparciu o własne szablony do systemu CMS (Joomla) oraz Wordpress, programista (HTML CSS, Java Script, React, Angular, PHP). Specjalista w zakresie SEO oraz reklamy Google Ads; swoje doświadczenie w pozycjonowaniu stron internetowych oraz w reklamie Google Ads zdobywa od 18 lat . Od ponad 15 lat trener oraz właściciel firmy szkoleniowej Master Biznes Centrum Kształcenia Personalnego. Przed założeniem firmy szkoleniowej pracował jako specjalista w zakresie utrzymania i rozbudowy serwisów internetowych, zajmował się reklamą Google AdWords (poprzednia nazwa obecnej nazwy Google Ads) oraz pozycjonował strony internetowe (SEO). Posiada 15 letnie doświadczenie w szkoleniach z obszaru IT, twórca programów szkoleniowych, tworzy autorskie materiały szkoleniowe oparte o gotowe szablony symulacji działania kodu danego języka programowania.

# Informacje dodatkowe

## **Informacje o materiałach dla uczestników usługi**

Materiały szkoleniowe formie elektronicznej zawierają:

- Plik pdf zawierający opis prezentowanych zagadnień.
- Prezentacja treści merytorycznej kursu programie PowerPoint.
- Skrypty kodu HTML, CSS oraz Java Script do lekcji związanych z tymi zagadnieniami.

## **Warunki uczestnictwa**

### **Wymagania wstępne odnośnie uczestnika kursu:**

- Podstawowa znajomość obsługi komputera.
- Podstawowa znajomość edytora tekstu Microsoft Word.

Wymagania wstępne. Walidacja spełnienia tego kryterium będzie polegać na rozmowie kwalifikacyjnej z uczestniczką/kiem kursu sprawdzającej umiejętności odnośnie podstawowej znajomości obsługi komputera oraz edytora tekstu (Microsoft Word).

Natomiast po kursie zostanie sprawdzona nabyta wiedza uczestniczki/ka w zakresie całego programu kursu. Walidacja zostanie przeprowadzona na podstawie odpowiedzi ustnych dotyczących poszczególnych zagadnień kursu wyszczególnionych w programie szkolenia na niniejszej stronie.

### **Informacje dodatkowe**

Usługa liczona w godzinach lekcyjnych (45 min.).

# Warunki techniczne

Kurs będzie przeprowadzany w formie zdalnej na żywo (video i audio) na platformie ClickMeeting.

### **Wymagania sprzętowe:**

- $\overline{\phantom{a}}$ Stabilny dostęp do Internetu.
- Prędkość łącza (pobieranie/przesyłanie) min. 2 Mbps.
- Komputer z systemem Windows (7,8,10,11) wyposażony w kamerkę internetową i mikrofon.
- Przeglądarka internetowa.

# Kontakt

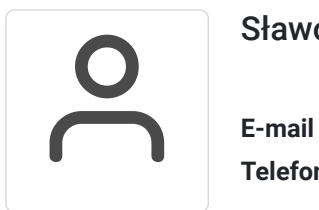

### Sławomir Bargiel

**E-mail** edu@masterbiznes.pl **Telefon** (+48) 509 229 182